## hdsBasicQuickbooksSDK

## Developer Information

Hammer Data Systems, LLC 8138 Main St Garrettsville, OH 44231 Phone: 330-527-4018 erika@hammerdata.com

This is a Windows executable that communicates with Quickbooks via standard i/o and qbXML. This allows it to be used from the command line and by Sesame using @RedirectProcess. Example code is included in hdsBasicQuickbooksSDK.dsr. The example code is written to work with a Quickbooks 2012 company called My Example Company (QBW included).

## Please note that this is a developer's tool. Using it will require a basic understanding of XML references and specifications.

To work properly, hdsBasicQuickbooksSDK.exe and Interop.QBXMLRP2Lib.dll must be present. The SBasic in the dsr expects the exe and dll to be in the current working directory.

This tool works by passing qbXML to Quickbooks and receiving the response. The example dsr contains a set of generic routines that you can use to format queries and parse the responses. It also includes an example of creating an invoice, including checking for existing Customers and Items and creating them if they do not already exist.

The Intuit qbXML SDK has a number of versions and can create dozens of different requests and transactions. Intuit maintains an online reference at https://developer-static.intuit.com/qbSDK-current/Common/newOSR/index.html .

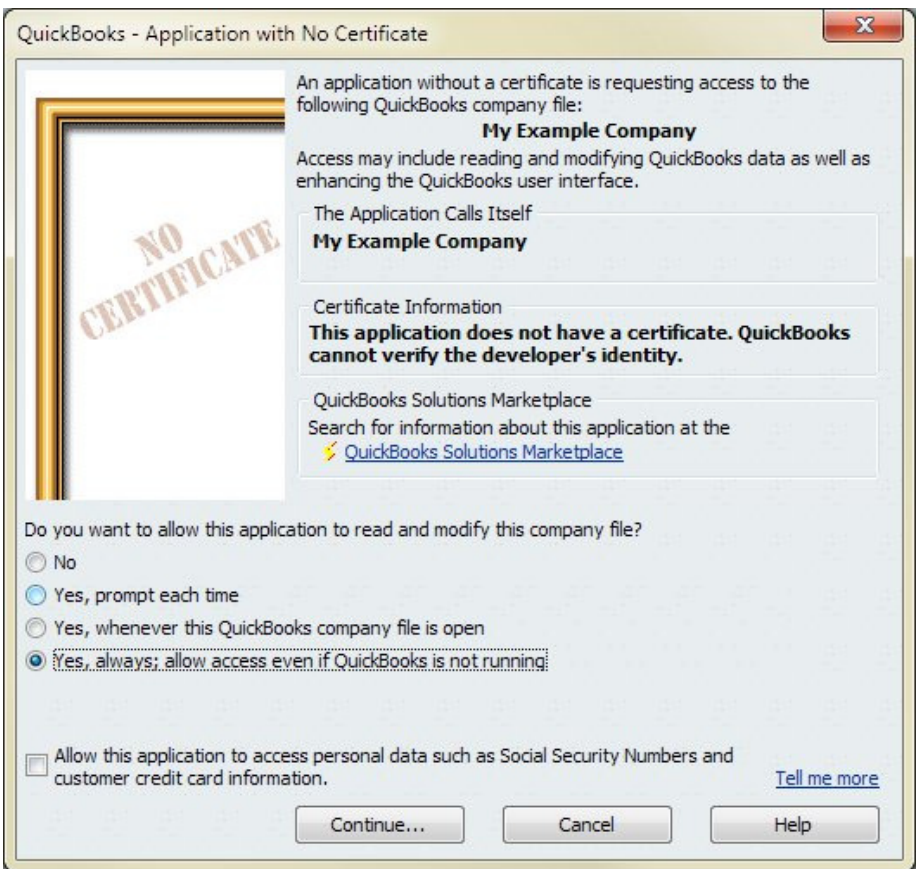

The first time you use this tool, you will see a screen requiring you to grant it permission to run. This will only be necessary once.

While there is an option to allow access even if Quickbooks is not running, it has been our experience that Quickbooks does not actually do this happily. Quickbooks should be running with the Company File open to use this tool.